# **INICIACIÓN A LA ESTADÍSTICA**

# *Introducción*

La **Estadística Descriptiva** es un método de descripción numérica de conjuntos numerosos. Es, por tanto, un método cuantitativo que utiliza el número como soporte objetivo.

Algunos conceptos importantes:

**Población**: conjunto de elementos con una o varias características en común.

**Unidad estadística**: cada uno de los elementos o individuos de la población.

**Muestra**: subconjunto de la población sobre la que se realiza el estudio.

Los elementos de una población vienen descritos por **caracteres** (color de pelo, peso, estatura…) y se clasifican en:

- **Cualitativos**: cuando sus modalidades no sean medibles (color de pelo, color de ojos, sexo…)
- **Cuantitativos**: cuando sus modalidades sean medibles (peso, estatura, número de personas en la cola del supermercado…)

Una variable es un símbolo que notamos X y que toma unos determinados valores. Si estos valores se deben a una observación o medición estadística, diremos que la **variable** es **estadística**, y éstas, pueden ser:

- **Discretas**: si sus valores posibles son valores aislados (número de hijos de una familia, número de hermanos…)
- **Continuas**: si sus valores están en un intervalo (estatura…)

Si estudiamos un determinado carácter, los datos se suelen recoger en una **tabla** como la siguiente:

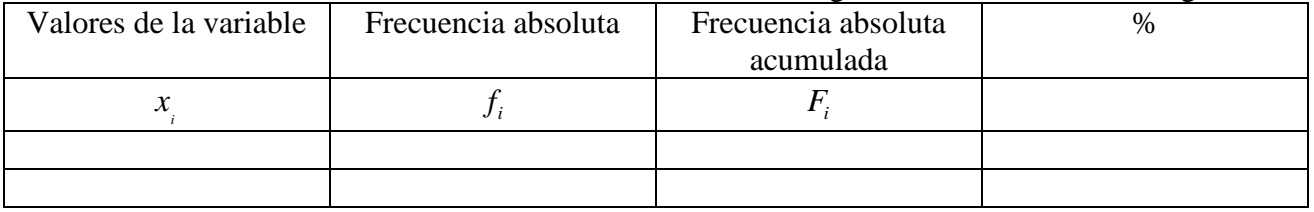

# *Representación gráfica*

(1) Diagrama de barras

Se trata de representar en un sistema de ejes coordenados os valores de la variable frente a las frecuencias absolutas.

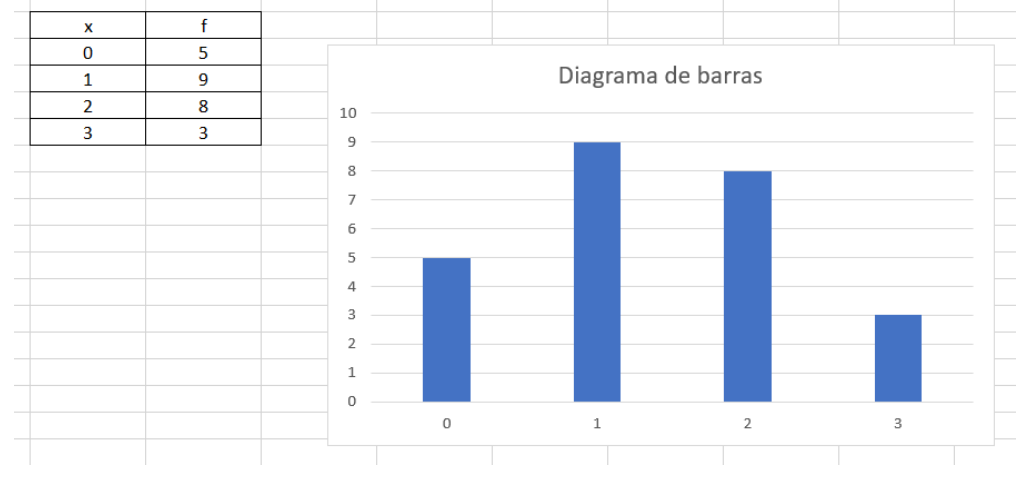

# (2) Polígono de frecuencias

Es el polígono que se obtiene al unir los puntos medios, en el diagrama de barras.

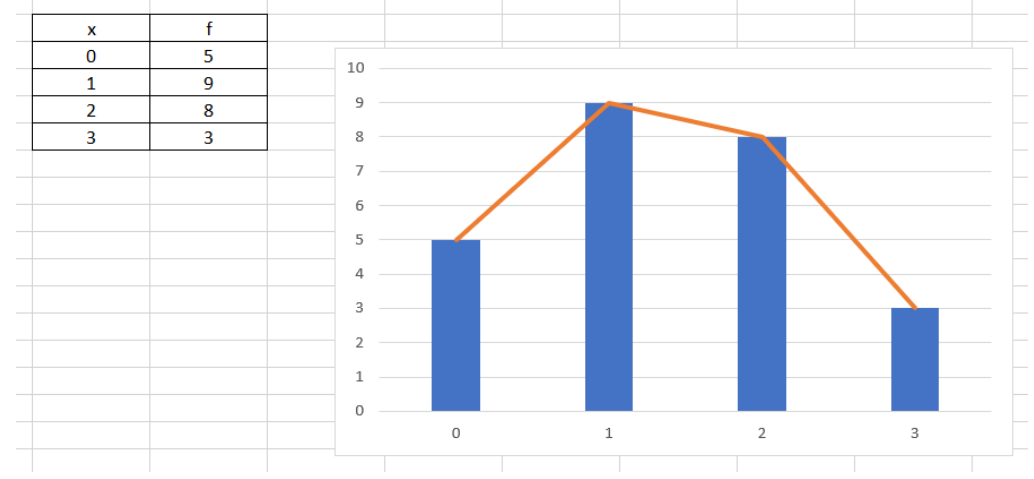

## (3) Diagrama de sectores

Consiste en un círculo que descompondremos en tantos sectores como modalidades tenga el carácter.

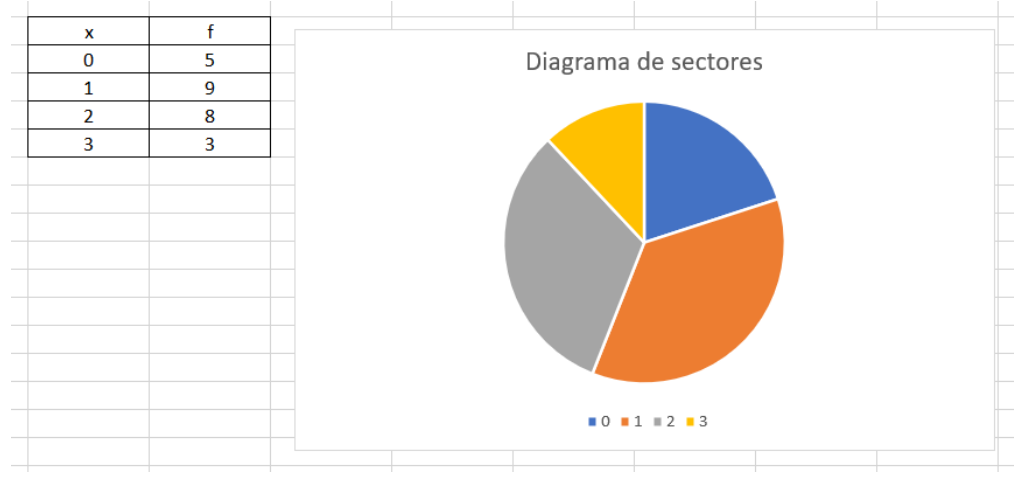

# *Medidas de tendencia central*

Ahora, lo que haremos es dar resúmenes cuantitativos que nos informen de la variable (es lo que se llaman *estadísticos o características estadísticas*).

Estos resúmenes pueden ser de dos tipos:

- $\triangleright$  De tendencia central
- $\triangleright$  De dispersión

# **Media (aritmética o promedio):**

$$
\overline{x} = \frac{\sum f_i \cdot x_i}{N}
$$

Para calcular la media se multiplica cada valor de la variable por su frecuencia absoluta, se suman y se divide entre el número total de datos.

# **Mediana:**

Se ordenan los datos. Si hay un número par de datos la mediana es la media de los dos datos centrales; si el número de datos es impar, la mediana es justamente el dato central.

Si hay muchos datos, en vez de ordenarlos podemos hace lo siguiente (nos dará un valor aproximado de la mediana): calcular  $\frac{1}{2}$  $\frac{N}{\epsilon}$  y mirar dicho valor en la columna de las frecuencias absolutas acumuladas y se mira qué valor de la variable le corresponde; si no está (que es lo que pasará la mayoría de las veces), se toma en *Fi* superior, y se mira el valor de la variable que le corresponde.

# **Moda:**

Valor más frecuente de la variable.

## **Ejemplo:**

Supongamos que estamos estudiando el número de vuelos semanales que realizan 10 pilotos. Los datos obtenidos son los siguientes:

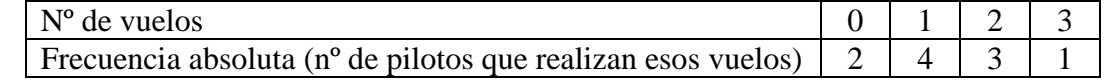

En primer lugar, construimos la tabla de datos:

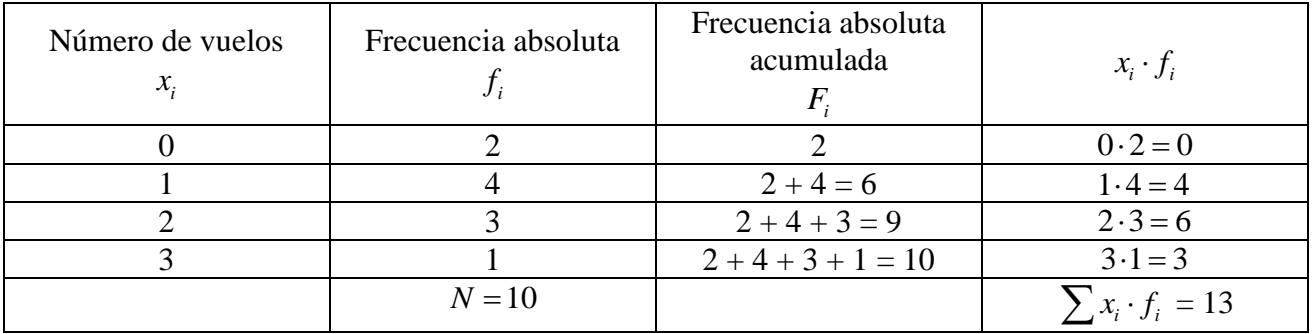

Media:  $\bar{x} = \frac{\sum f_i \cdot x_i}{N} = \frac{13}{10} = 1,3$  $\overline{x} = \frac{\sum f_i \cdot x_i}{N}$  $=\frac{\sum f_i \cdot x_i}{\sum f_i \cdot x_i} = \frac{13}{\sum f_i}$ 

Moda: Mo = 1 ya que es el valor de la variable (el valor de  $x_i$ ) que tiene mayor frecuencia absoluta. Mediana:

Se puede hacer de dos formas:

1ª forma: como son pocos datos, los ordenamos:

0 , 0 , 1 , 1 , 1, 1 , 1 , 2 , 2 , 2 , 3

y vemos que el que en el centro hay dos números (1 y 1). En este caso, calculamos la media de dichos números:

$$
\frac{1+1}{2} = 1
$$

 $y$  esa es la mediana:  $Me = 1$ 

2ª forma: de forma aproximada

Calculamos  $\frac{N}{2} = \frac{10}{2} = 5$ 2 2  $\frac{N}{\epsilon} = \frac{10}{3}$  = 5 y dicho valor lo miramos en la columna de las frecuencias

absolutas acumuladas ( *Fi* ). Como no está, se toma el superior, en este caso, 6, y se mira qué valor de la variable le corresponde: en nuestro caso, 2. Pues esa es la mediana, aproximada.

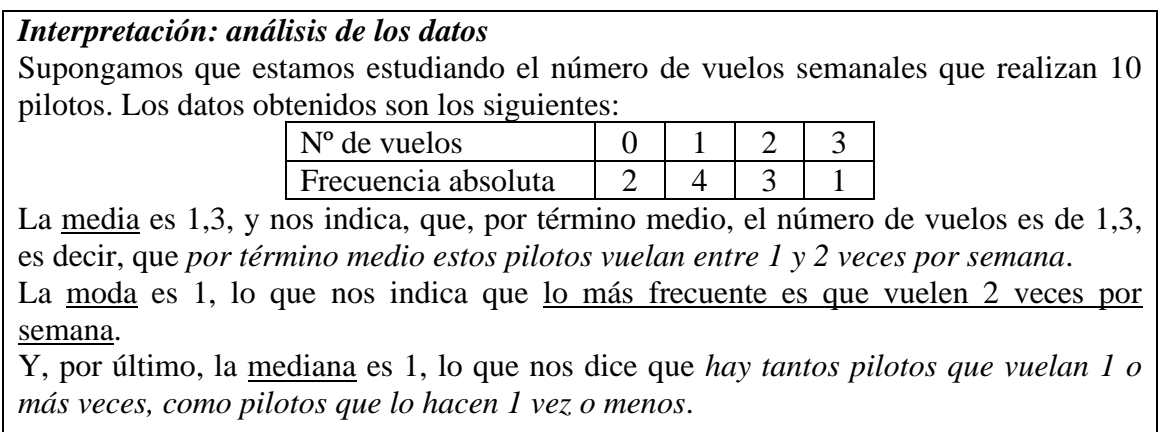

# *Medidas de dispersión*

Permiten conocer el grado de agrupamiento de los datos en torno a las medidas de centralización y, por tanto, nos dan una medida del error que estamos cometiendo.

# **Rango**

Es la diferencia entre el mayor valor de la variable y el menor valor de la variable.

# **Varianza:**

$$
\sigma^2 = \frac{\sum f_i \cdot (x_i - \overline{x})^2}{n} \longrightarrow \sigma^2 = \frac{\sum f_i \cdot x_i^2}{n} - \overline{x}^2
$$

# **Desviación típica:**

 $\sigma = +\sqrt{\sigma^2}$ 

# **Ejemplo:**

Supongamos que estamos estudiando el número de aciertos de 100 alumnos en una prueba de 30 preguntas. Los resultados obtenidos se recogen en la siguiente tabla:

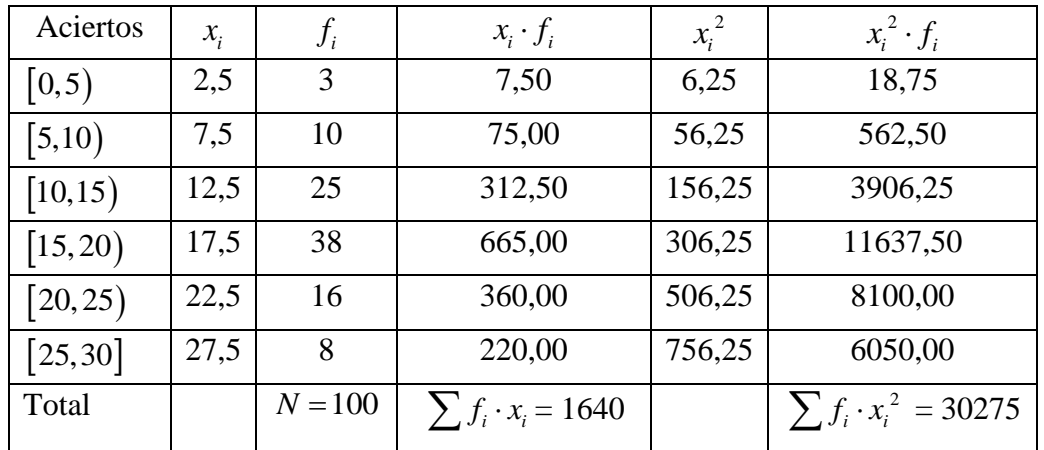

Median: 
$$
\overline{x} = \frac{\sum f_i \cdot x_i}{N} = \frac{1640}{100} = 16,40
$$

Varianza: 
$$
\sigma^2 = \frac{\sum f_i \cdot x_i^2}{n} - \overline{x}^2 = \frac{30275}{100} - 16,40^2 = 33,79
$$

Desviación típica:  $\sigma = +\sqrt{\sigma^2} = \sqrt{33,79} = 5,81$ 

# *Interpretación: análisis de los datos*

Supongamos que estamos estudiando el número de aciertos de 100 alumnos en una prueba de 30 preguntas. Los resultados obtenidos se recogen en la siguiente tabla:

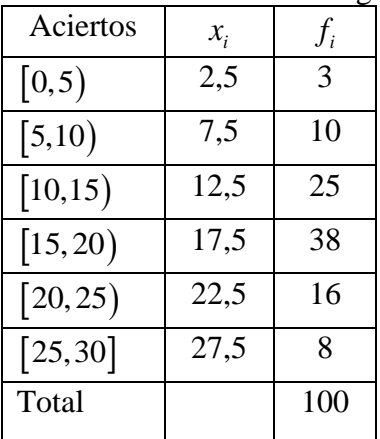

En este caso el <u>rango</u> es 30 y, por tanto, no nos proporciona mucha información, ya que es muy grande.

La varianza es  $\sigma^2 = 33,79$  y la desviación típica es  $\sigma = 5,81$ , que son relativamente grandes, lo que nos dice que los datos presentan una agrupación relativamente pequeña respecto de la media.

*Recursos TIC* que pueden ser de utilidad:

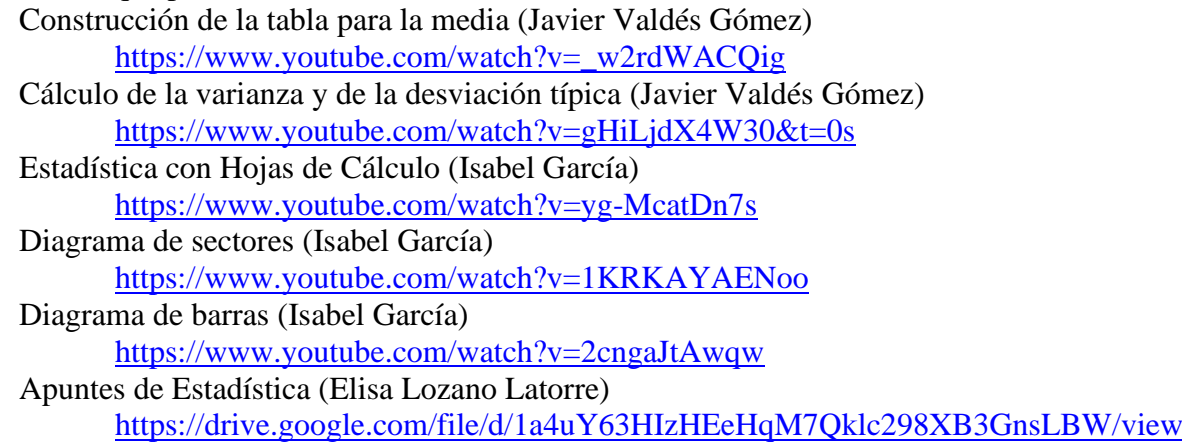

# **Cómo trabajar con Hojas de Cálculo**

#### **Para realizar una misma operación en toda la columna**

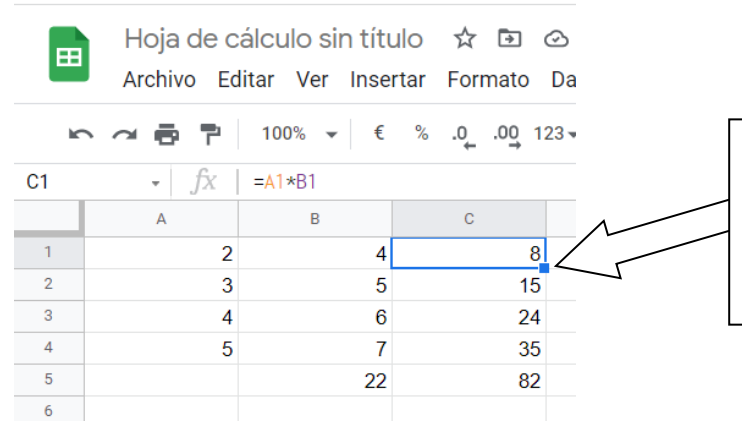

En teoría (en el ordenador funciona), hay que colocar el cursor/dedo en ese cuadrado/círculo y, arrastrar hacia abajo.

## **Para calcular la media**

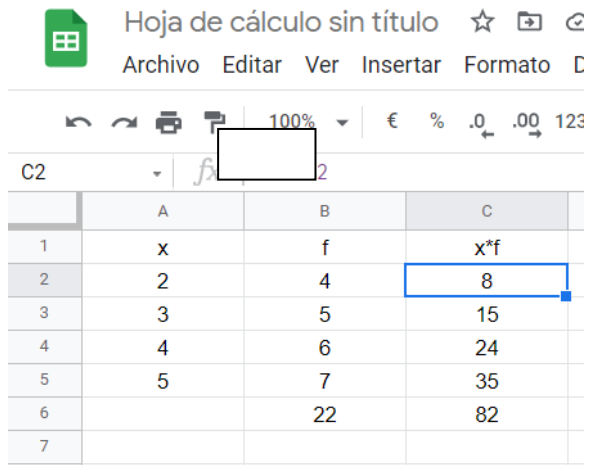

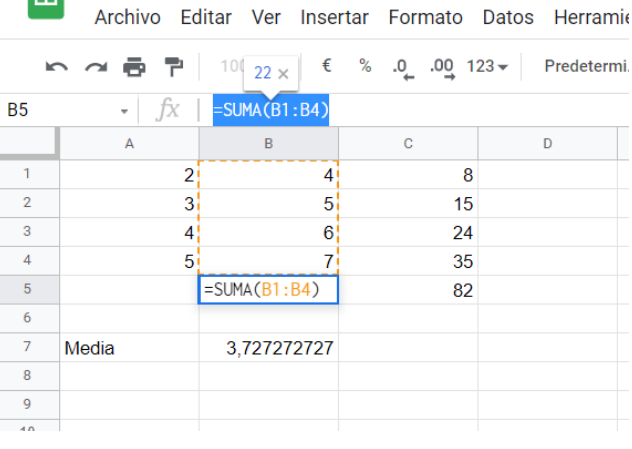

Hoja de cálculo sin título ☆ 回 ⊙

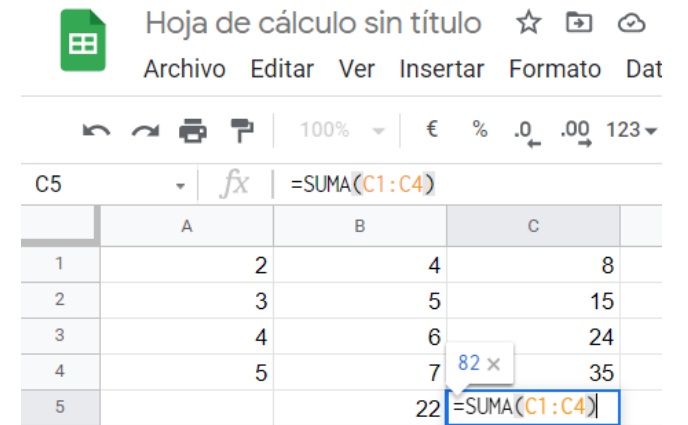

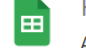

亩

Hoja de cálculo sin título ☆ 回 ⊙

Archivo Editar Ver Insertar Formato Datos Herrar

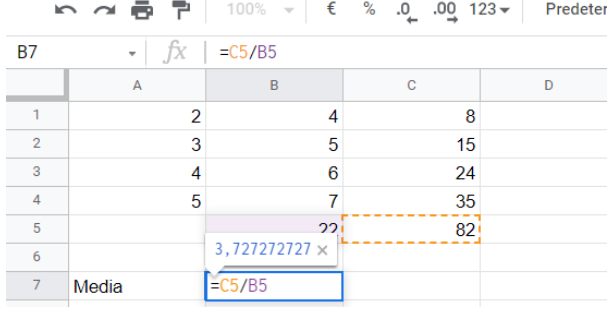

#### **Para calcular los cuadrados**

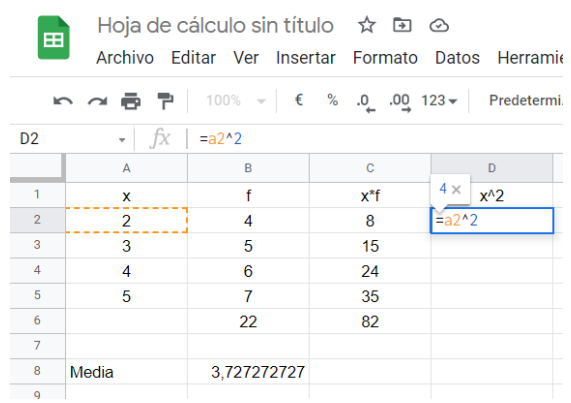

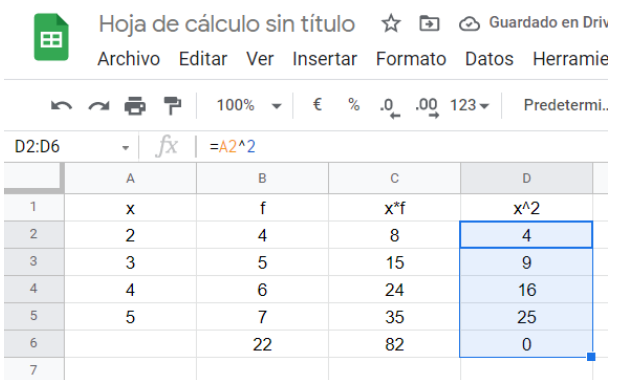

#### **Para calcular la varianza**

Hoja de cálculo sin título  $\hat{\mathbf{x}}$  a  $\odot$ 

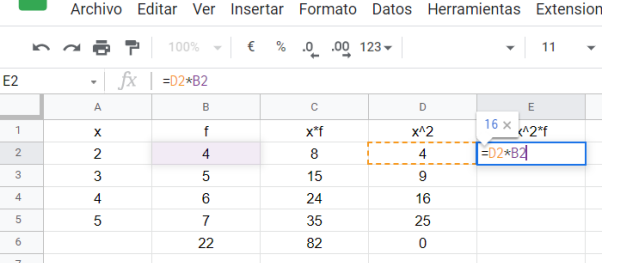

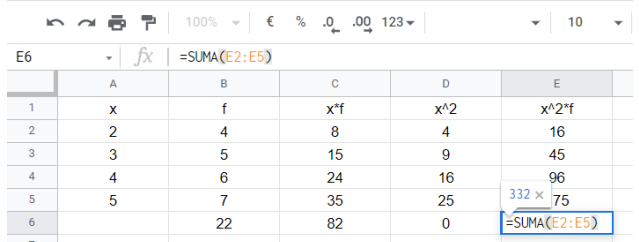

Archivo Editar Ver Insertar Formato Datos Herramientas Extension

Hoja de cálculo sin título ☆ 回 ⊙

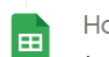

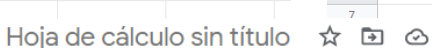

Archivo Editar Ver Insertar Formato Datos Herramientas Extension

圖

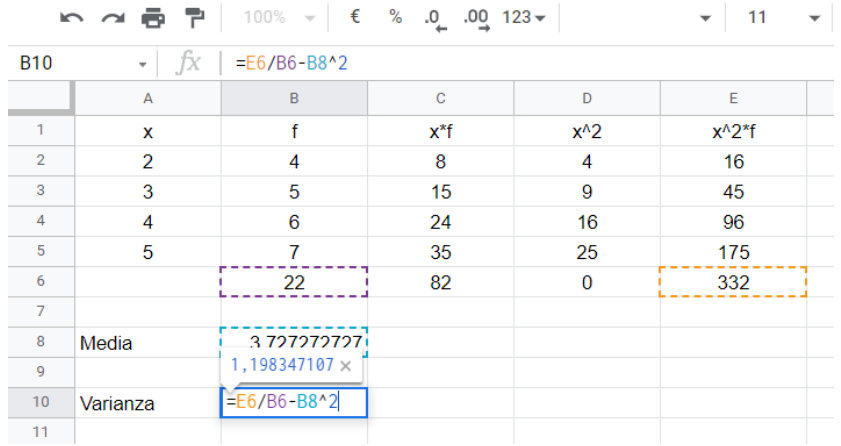

## **Para calcular la desviación típica**

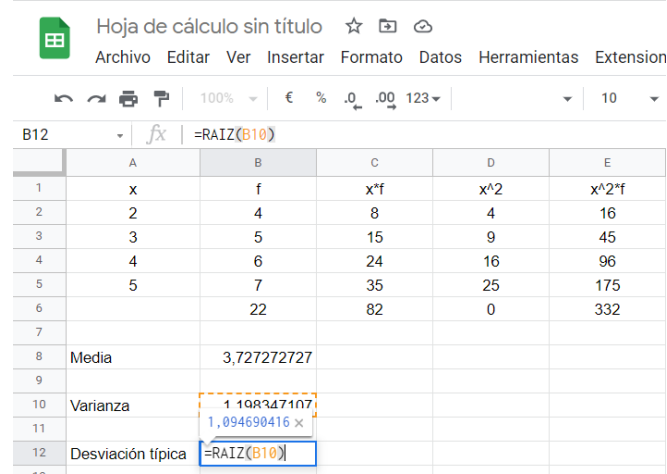

# **Expresar los resultados con dos decimales**

Hay que hacer clic en el Menú **Formato**, seleccionar **Número** y después, otra vez **Número**.

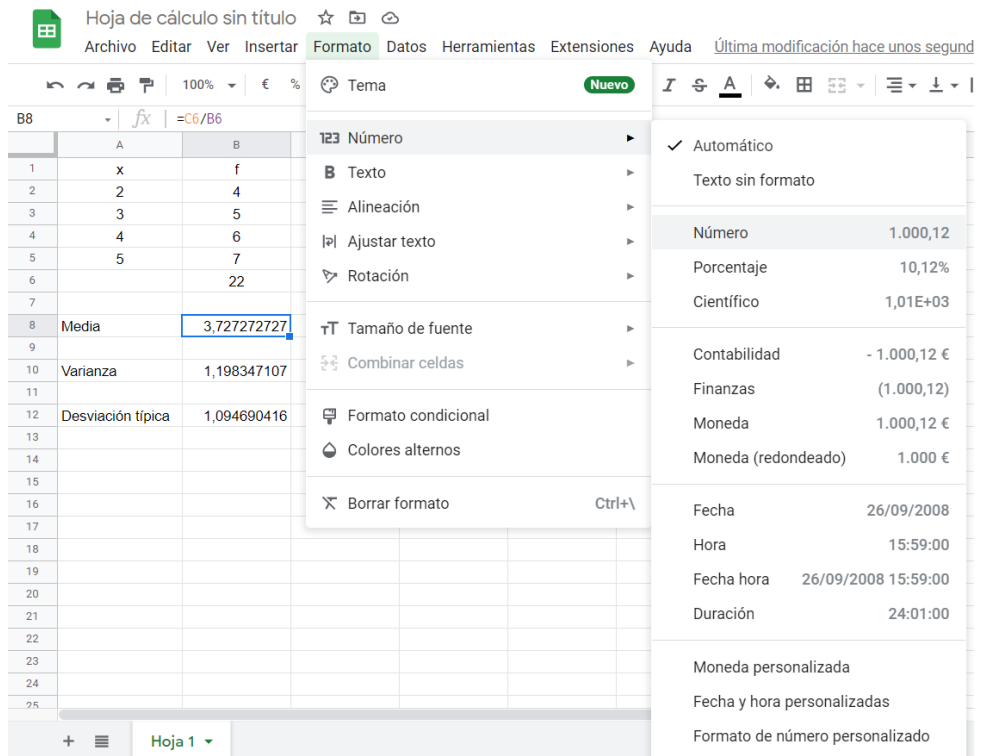